YAFS: Yet Another FAT Sorter с кряком Keygen For (LifeTime) Скачать

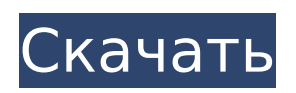

YAFS — это инструмент для сортировки всех файлов на жестком диске. Это позволяет вам изменить порядок файлов, отсортировать раздел, файл или любой каталог. Вы также можете отсортировать список файлов по размеру, дате последнего изменения,

**YAFS: Yet Another FAT Sorter Crack+ Free PC/Windows [Updated] 2022**

дате последнего доступа, расширению файла или комментарию. Во избежание путаницы файлы отображаются в режиме реального времени, а имена файлов отображаются только при необходимости. Как установить YAFS: Загрузите YAFS бесплатно, а затем

распакуйте его куда угодно. Перезапись YAFS.EXE безопасна. Сделав это, вы можете запустить исполняемый файл, чтобы увидеть все доступные функции. Учебники: - YAFS Обратный порядок. - YAFS сортирует один файл. - YAFS сортирует каталог. - YAFS сортирует раздел, файл или каталог. -

Сортировка по расширению файла. - Сортировка по размеру файла. - Сортировка по дате изменения. - Сортировка по дате доступа. - Сортировка по последнему доступу. - Сортировка по последнему изменению. - Сортировать по комментариям. - Просмотр всей информации в файле. -

Просмотр всей информации в каталоге. - Просмотр всей информации в разделе. - Просмотр всей информации в файле или каталоге. - Просмотр всей информации в каталоге. - YAFS Сортировка по дате. - YAFS Сортировка по времени. - YAFS Сортировка по имени. - YAFS Сортировка по

размеру. - YAFS Сортировка по типу. - YAFS Сортировка по комментариям. - YAFS Сортировка по расширению. - Сортировка YAFS по SHA-256. - YAFS Сравните два файла. - Файлы сборки YAFS. - Разделенный файл YAFS. - YAFS Объединить два файла. - YAFS Удалить файл или каталог. - YAFS

## Редактировать существующий файл. - YAFS Перезаписать файл или каталог. - YAFS Исключить файл или каталог. - YAFS Прикрепить изображение. - YAFS Прикрепить каталог. - YAFS Прикрепить архив. -

**YAFS: Yet Another FAT Sorter Crack + [Updated-2022]**

История версий:

15.06.2020: Первая версия YAFS: еще один сортировщик FAT 08.04.2020: Последняя версия: 1.1.0.0 16.09.2019: v1.0.1.0 16.09.2019: YAFS: еще один сортировщик FAT теперь поддерживает FAT32 Для получения дополнительной информации о том, как использовать этот инструмент в качестве

дисков, обратитесь к следующим инструкциям: Когда дело доходит до задач сортировки файлов, никогда не поздно начать использовать такой инструмент, как Yet Another FAT Sorter. Он был разработан, чтобы помочь вам быстро и интуитивно сортировать файлы в

утилиты сравнения

11 / 35

файловой системе FAT (FAT16, а также FAT32). В первую очередь следует отметить, что приложение является портативным. Это означает, что вы можете запустить его, просто распаковав архив или архивы, в которые он входит, и запустив исполняемый файл. Это также подразумевает тот факт, что его можно

запускать со съемного носителя, такого как USB-накопитель, внешний жесткий диск или твердотельный накопитель, в зависимости от ваших потребностей, не беспокоясь о том, что он вмешается в ваши реестры или создаст дополнительные файлы или папки на вашем ПК. . Во-вторых, поскольку

это приложение командной строки, вы не сможете воспользоваться интуитивностью GUI (графического пользовательского интерфейса). Тем не менее, CLI (интерфейс командной строки), который демонстрирует эта программа, должен быть достаточно простым для работы

поскольку запуск его с аргументом «-h» позволяет просматривать список его функций, а также их описания. YAFS: еще один сортировщик FAT работает непосредственно со структурой файловой системы FAT, изменяя порядок записей. YAFS: еще один сортировщик

практически любого,

FAT Описание: История версий: 15.06.2020: Первая версия YAFS: еще один сортировщик FAT 08.04.2020: Последняя версия: 1.1.0.0 16.09.2019: v1.0.1.0 16.09.2019: YAFS: еще один сортировщик FAT теперь поддерживает FAT32 Для получения дополнительной информации о том, как использовать этот

инструмент в качестве утилиты сравнения дисков, обратитесь к следующим инструкциям: Когда дело доходит до задач сортировки файлов, никогда не поздно начать использовать такой инструмент, как Yet Another FAT Sorter.Он был разработан, чтобы помочь вам сортировать файлы в 1709e42c4c

Еще один сортировщик FAT: YAFS позволяет изменять порядок файлов и папок в файловой системе FAT. он сортирует содержимое файлов и папок, позволяя вам указать номер для каждого из них. После завершения этого процесса YAFS

**YAFS: Yet Another FAT Sorter Crack +**

отсортированный список файлов и папок, которые вы хотите сохранить. Как установить YAFS: 1. Распаковщик установщика Загрузите и установите программное обеспечение YAFS. 2. Беги Запустите YAFS и заполните данные. Вот и все. Готово! YAFS Часто задаваемые вопросы

представляет вам

(FAQ): В: Могу ли я удалить YAFS? A: Удаление YAFS совершенно безопасно. В: Не повредит ли YAFS моему компьютеру? A: Вы должны знать, что YAFS работает, изменяя системный файл, изменяя ваш реестр и запуская фоновый процесс. В результате на жестком диске могут создаваться временные

и/или ненужные файлы и/или папки. Q: Совместима ли YAFS с другими программами? О: Нет. YAFS — это отдельное приложение, специально разработанное для работы с файловой системой FAT. В: Что происходит, когда я запускаю YAFS в первый раз? О: Чтобы убедиться, что все работает гладко

с первого раза, вы должны проверить меню справки, список известных проблем и информацию о версии YAFS в нижней части окна. Q: Работает ли YAFS с другими файловыми системами? О: Да. YAFS поставляется в версиях для FAT16 и FAT32. Другими словами, его можно использовать как для ваших старых,

устройств, использующих файловую систему FAT. 1. Загрузите и установите Pratux. 2. Скопируйте файлы, которые Pratux скопировал, на свой компьютер с помощью установочного пакета. 3. Запустите Setup.exe и завершите установку. 4. Запустите Pratux и наслаждайтесь. Чтобы

так и для новых

запустить эту игру, необходимо, чтобы у вас был доступ к активирова нному/действующему/ра ботающему интернетсоединению. Также требуется доступ к Adobe Flash Player.Если он еще не установлен на вашем компьютере, установщик проведет вас через процесс установки и установит его автоматически,

## когда он будет завершен. Это очень важная часть программного обеспечения

**What's New in the?**

YAFS: Yet Another FAT Sorter — это облегченное специализированное программное решение, которое помогает быстро и интуитивно сортировать файлы в

файловой системе FAT (FAT16, а также FAT32). В первую очередь следует отметить, что приложение является портативным. Это означает, что вы можете запустить его, просто распаковав архив или архивы, в которые он входит, и запустив исполняемый файл. Это также подразумевает тот факт, что его можно

запускать со съемного носителя, такого как USB-накопитель, внешний жесткий диск или твердотельный накопитель, в зависимости от ваших потребностей, не беспокоясь о том, что он вмешается в ваши реестры или создаст дополнительные файлы или папки на вашем ПК. . Во-вторых, поскольку

это приложение командной строки, вы не сможете воспользоваться интуитивностью GUI (графического пользовательского интерфейса). Тем не менее, CLI (интерфейс командной строки), который демонстрирует эта программа, должен быть достаточно простым для работы

поскольку запуск его с аргументом «-h» позволяет просматривать список его функций, а также их описания. YAFS: еще один сортировщик FAT работает непосредственно со структурой файловой системы FAT, изменяя порядок записей. YAFS: Еще один сортировщик

практически любого,

FAT использует массив для хранения файлов, что упрощает его работу. YAFS: еще один сортировщик FAT позволяет сортировать файлы по различным атрибутам, таким как имя файла, размер и дата последнего изменения. YAFS: Yet Another FAT Sorter — это облегченное специализированное

программное решение, которое помогает быстро и интуитивно сортировать файлы в файловой системе FAT (FAT16, а также FAT32). В первую очередь следует отметить, что приложение является портативным. Это означает, что вы можете запустить его, просто распаковав архив или архивы, в которые он

входит, и запустив исполняемый файл.Это также подразумевает тот факт, что его можно запускать со съемного носителя, такого как USB-накопитель, внешний жесткий диск или твердотельный накопитель, в зависимости от ваших потребностей, не беспокоясь о том, что он вмешается в ваши

реестры или создаст дополнительные файлы или папки на вашем ПК. . Во-вторых, поскольку это приложение командной строки, вы не сможете воспользоваться интуитивностью GUI (графического пользовательского интерфейса). Тем не менее, CLI (интерфейс командной строки),

который демонстрирует эта программа, должен быть достаточно простым для работы практически любого, поскольку запуск его с аргументом «-h» позволяет просматривать список его функций, а также их описания. Д

**System Requirements:**

## Windows 95/98/ME/NT/200 0/XP/Vista. ОС Х 10.4 или более поздней версии. 64-битный процессор. 2 ГБ оперативной памяти (8 ГБ для Garry's Mod) 2 ГБ места на жестком диске (12 ГБ для Garry's Mod) Adobe Flash Player 11 или более поздняя версия (или совместимый браузер)

## Microsoft Silverlight (или совместимый браузер) (поддерживаемое оборудование) Обратите внимание, что если вы используете Mac, вам понадобится Mac как минимум с

Related links: